## OnFetchDone

## OnFetchDone picture event

| Declaration | Global handler is not defined.<br>Special handler:                                                                                                    |                                                                                                    |  |
|-------------|----------------------------------------------------------------------------------------------------|----------------------------------------------------------------------------------------------------|--|
|             | ; sc:                                                                                                    | Y XXX_OnFetchDone(RECORD (Structure definition) _rec, IN BOOL _bAfter)<br>ript actions<br>XXX_OnFetchDone |  |
|             |                                                                                                    |                                                                                                    |  |
| Parameters  | ххх                                                                                                    | Name of Reference variable connected to displayer of Browser type.                                        |  |
|             | _rec                                                                                                    | Loaded page from the table.                                                                               |  |
|             | _bAfter                                                                                                    | Input parameter.                                                                                          |  |
|             | The picture event is being generated after fetching the data (page) into the displayer Browser type before the data are displayed (the parameter _ <i>bAfter=</i> @FALSE). The parameter _ <i>rec</i> contains the page loaded from the database. Within the picture event handler, it is possible to modify a value in the structure _ <i>rec</i> . After termination of the picture event processing, the value of the structure _ <i>rec</i> will be displayed in the Browser. After displaying, the picture event is again generated (_bAfter=@TRUE), but without possibility to change displayed data. When you handle the picture event, you can set currently selected line, appearance, The type of <i>Structure definition</i> must be equal to the type of the structure used by corresponding object of <i>Database Table</i> type, that is displayed in the Browser. |                                                                                                    |  |
| Example Sp  |                                                                                                    | pecial picture event handle:                                                                              |  |
|             | ; pic                                                                                                    | ture event handler: Fetching the tab into Browser                                                         |  |
|             | ; wit                                                                                                    | h reference variable _browser assigned                                                                    |  |
|             | ENTRY                                                                                                    | browser_OnFetchDone(RECORD (SD.DbStruct) _rec, IN BOOL _bAfter)                                           |  |
|             | END b                                                                                                    | rowser_OnFetchDone                                                                                        |  |
|             | ·                                                                                                    |                                                                                                    |  |

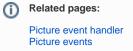